## Drive Policies Management Toolkit крякнутая версия License Keygen Скачать Х64

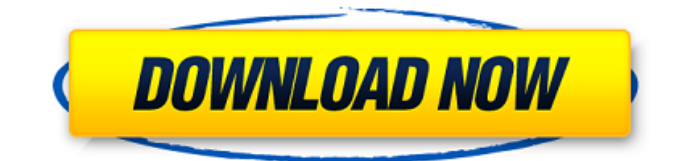

#### **Drive Policies Management Toolkit Crack PC/Windows**

Измените свой рабочий опыт с Windows Undelete and Recover, важной частью реестра Windows. Это инновационное приложение позволяет восстанавливать удаленные файлы, папки и записи реестра Windows в несколько кликов без дополнительного риска. На случай, если вы пропустите какую-то ценную информацию с жесткого диска и случайно удалите ее, восстановление файлов — это удобный инструмент, который поможет вам получить доступ к удаленным файлам. Вам никогда не придется беспокоиться о потере важной информации. Расширенные возможности: • Быстрый доступ к вашему реестру Windows. • Восстановите удаленные файлы, папки и запись реестра Windows всего за несколько кликов. • Если вы удалите запись реестра Windows, ее можно просто удалить одним способом. Программа позволяет протестировать второй способ восстановления файла или папки. • Восстановите удаленные файлы, папки и записи реестра Windows, как только они будут записаны на жесткий диск, без риска, Registr Explorer не содержит рекламы. Тем не менее, это все еще программа, которая может выдавать раздражающие сообщения во время обновления. Вы можете отказаться от этих сообщений. Мы находимся в процессе улучшения приложения. Пользователи должны убедиться, что они будут получать будущие обновления и что вы согласитесь получать уведомления. Более миллиона загрузок являются подтверждением надежности и функциональности программы. Не пропустите ни одной новой версии такого важного и мошного инструмента. Динамические измерения флуоресценции меланина показывают обратимый переход от слабополимеризованного к пластифицированному взаимопревращению в меланоцитах человека. Природа ансамблей меланина в различных клеточных компартментах и механизмы, с помощью которых они взаимодействуют друг с другом и матриксом, до сих пор плохо изучены. Следовательно, есть интерес к более глубокому пониманию этих вопросов с помощью новаторских экспериментальных методов. Здесь мы демонстрируем применимость динамических измерений флуоресценции меланина для решения двух ключевых вопросов, а именно, составляет ли ансамбль меланосом in situ глобулообразное полимеризованное состояние по сравнению со слабополимеризованным аморфным состоянием и каким образом. С помощью импульсного лазерного флуоресцентного метода визуализации в течение жизни мы показываем, что человеческие меланоциты в культуре, а также клетки меланомы в тонких срезах и тканевых эксплантатах демонстрируют высокодинамичный, но обратимый переход от слабополимеризованного к пластифицированному взаимопревращению при воздействии катехоламина. Сдвиг при переходе между этими двумя состояниями сопровождается изменением организации меланиновых комплексов.

## **Drive Policies Management Toolkit With License Key Download**

Только Microsoft Windows XP (без дистрибутива) 9.5 Мб FoneDrive — это служба размещения файлов, которая позволяет пользователям хранить свои фотографии, видео, аудио и другие файлы в Интернете и просматривать их с любого устройства, подключенного к Интернету. После регистрации вы можете загружать столько файлов, сколько хотите, без каких-либо ограничений, и можете делиться своими творениями с друзьями или кем угодно через Facebook, Twitter и другие платформы социальных сетей. Легко использовать При регистрации вам просто нужно ввести имя пользователя и пароль. чтобы создать логин. Однако на сайте FoneDrive указано, что вы должны использовать свой Microsoft ID, поэтому, если у вас нет учетной записи, было бы неплохо использовать другую. После того, как вы создадите бесплатную учетную запись и войдете в систему, вы сможете получить доступ ко всем загруженным файлам через хорошо продуманный интерфейс. Вы можете искать файлы по их именам или загружать новые, нажимая кнопку «+». Расширенный поиск Для более эффективного поиска вы можете использовать опцию «Расширенный поиск», которая

появляется в раскрывающемся меню по мере ввода. Вы можете указать имя файла, год его загрузки, создателя, тип и размер, дату просмотра, дату создания файла или язык, на котором файл был опубликован. После того, как вы указали все желаемые функции, вам просто нужно нажать кнопку «Поиск». Программа предлагает быстрый доступ к вашим загруженным файлам. При нажатии на значок альбома откроется список всех загруженных вами изображений, что позволит вам просмотреть их по отдельности. При нажатии на само изображение отобразятся все сведения о файле, включая дату загрузки, размер, создатель, тип и язык. Нет ограничений для пользователей Одним из основных преимуществ использования FoneDrive является тот факт, что он не накладывает ограничений на загрузку. Все файлы, которые вы загружаете, останутся в своем исходном формате, и нет никаких дополнительных ограничений, касающихся количества файлов или объема необходимого места. Обмен Вы можете поделиться загруженными файлами в Facebook или Twitter, а также с другими пользователями FoneDrive. Кроме того, вы можете вставлять изображения на свой личный веб-сайт, делиться ими с друзьями по электронной почте или даже загружать их на сайт обмена фотографиями, такой как Flickr, Picasa или SmugMug. Загрузка нового контента Для новых файлов, которые вы хотите загрузить, вы можете нажать «+». 1709e42c4c

## **Drive Policies Management Toolkit Crack With Product Key**

Drive Policies Management Toolkit — это простое в использовании программное приложение, разработанное для помощи в настройке политики дисков Windows, позволяющей скрывать определенные диски или предотвращать автозапуск. Кроме того, инструмент Windows позволит вам настроить конфигурацию защиты USB от записи, что позволит вам активировать или деактивировать ее в зависимости от ваших потребностей. Четверг, 17 апреля 2018 г. Набор инструментов для шифрования USB-накопителей Crack 1.5.5.0 USB Drive Encryption Toolkit Crack 1.5.5.0 — это компактное и простое в использовании приложение, которое было разработано, чтобы помочь вам в шифровании ваших USB-дисков и, следовательно, в защите конфиденциальных данных, которые они содержат. Удобный пользовательский интерфейс Программное обеспечение имеет простой и функциональный интерфейс, который позволяет легко ориентироваться даже неопытным пользователям. Однако имейте в виду, что он не работает без прав администратора. Защитите конфиденциальные данные Программное обеспечение позволяет безопасно шифровать USB-диски, предотвращая тем самым несанкционированный доступ к конфиденциальной информации, хранящейся на них. Он также предоставляет вам возможность создавать зашифрованные разделы, защищенные паролем, разбивать пароли на ваши USB-диски и, конечно же, удалять шифрование и пытаться расшифровать защищенные данные. Программное обеспечение дает вам возможность работать с несколькими дисками одновременно и мгновенно защищает выбранный диск (диски) при перезагрузке компьютера. На самом деле, нет необходимости в каком-либо ручном процессе для выполнения задачи, поскольку вы можете выбрать конкретные типы файлов, которые хотите зашифровать, и пароли, которые вы хотите применить к защищенным разделам. Несколько уровней защиты Программное обеспечение позволяет выбрать параметры шифрования: можно установить фиксированную длину паролей или использовать генератор случайных паролей. Также можно выбрать 128-битный, 256-битный или 512-битный ключ шифрования данных и количество попыток, разрешенных для расшифровки пароля. Алгоритм шифрования, используемый программой, — AES-128, а текущий пароль чувствителен к регистру. Вы можете выбрать операционную систему, в которой вы хотите, чтобы инструмент работал, если вы хотите ограничить работу инструмента определенной версией. Скорость шифрования довольно хорошая, так как приложению требуется всего несколько секунд для шифрования определенного тома. Встроенный антивирус Программное обеспечение включает в себя встроенный антивирусный механизм, который может помочь вам отслеживать любые риски, связанные с используемым вами в настоящее время диском. Программа уведомляет вас о наличии вируса или какой-либо вредоносной программы на

#### **What's New in the Drive Policies Management Toolkit?**

Инструмент управления политиками дисков предлагает простой и надежный способ управления работой ваших дисков, позволяя вам скрывать определенные диски или блокировать автозапуск на определенных дисках. Независимо от вашего уровня технических знаний, вы не столкнетесь с какими-либо проблемами при использовании этого программного обеспечения. Ключевая особенность: • Простая настройка, не требуется дополнительных знаний • Контролируйте политики дисков во всех системах • Оснащен потрясающим набором настроек для каждого диска • Удобный и интуитивно понятный интерфейс • Специальные настройки для съемных и несъемных дисков 4,50 2014-12-23 Набор инструментов для управления политиками Диска Набор инструментов для управления политиками Диска Системные требования ОС: Windows 7/8 ЦП: процессор 1 ГГц Оперативная память: 128 МБ оперативной памяти Свободное место на жестком диске: 64 МБ Обзор Drive Policies Management Toolkit — это легкая и эффективная часть программного обеспечения, которое

было разработано, чтобы помочь вам настроить политику дисков Windows, позволяя вам скрывать определенные диски или предотвращать автозапуск. Четкое и доступное использование Приложение имеет простой и функциональный интерфейс, поэтому с ним легко работать даже неопытным пользователям. Однако имейте в виду, что для его правильной работы вам необходимо использовать права администратора при его запуске. Главное окно Drive Policies Management Toolkit отображает доступные функции и позволяет вам выбрать ту, с которой вы хотите работать, просто нажав на нее. Легко изменяйте политики букв дисков для одного или всех пользователей. Программа позволяет скрыть определенную букву диска, а также запретить доступ или деактивировать автозапуск на определенных дисках. Он отображает все доступные письма и позволяет вам вручную определять поведение каждого из них, просто установив флажок, соответствующий действию, которое вы хотите предпринять. Кроме того, Drive Policies Management Toolkit позволяет отключить автозапуск только для определенного типа диска, например, съемного или стационарного, сетевых дисков, компакт-дисков или RAM-дисков, в зависимости от ваших индивидуальных предпочтений. В разделе «Настройки» вы можете определить, применять ли изменения только к текущему пользователю или ко всем пользователям ПК. Утилита позволяет вам активировать или деактивировать защиту USB от записи, последняя опция дает вам возможность удалить разделы реестра StorageDevicePolicies. Однако это изменение затронет всех пользователей компьютера. Тем не менее, вы всегда можете восстановить все настройки до состояния по умолчанию одним нажатием кнопки. Удобный инструмент для изменения политик дисков

# **System Requirements For Drive Policies Management Toolkit:**

Версия Android: 4.4+ Процессор: 1 ГГц+ двухъядерный Оперативная память: 1 ГБ+ SD-карта: 4 ГБ Bluetooth: включен Интернет: включен Сообщество Unbox радо представить вам массовую раздачу популярного приложения для Android Crypti. Убедитесь, что вы зарегистрированы, чтобы получить шанс выиграть бесплатную копию! Вход прост, просто следуйте приведенным ниже инструкциям и выполните шаги, которые необходимо ввести. После входа следуйте за нами в Twitter и подпишитесь на наш YouTube